## PROFESSIONAL BREATH ALCOHOL ANALYSER

Ï

Ï

## **JUPITER X**

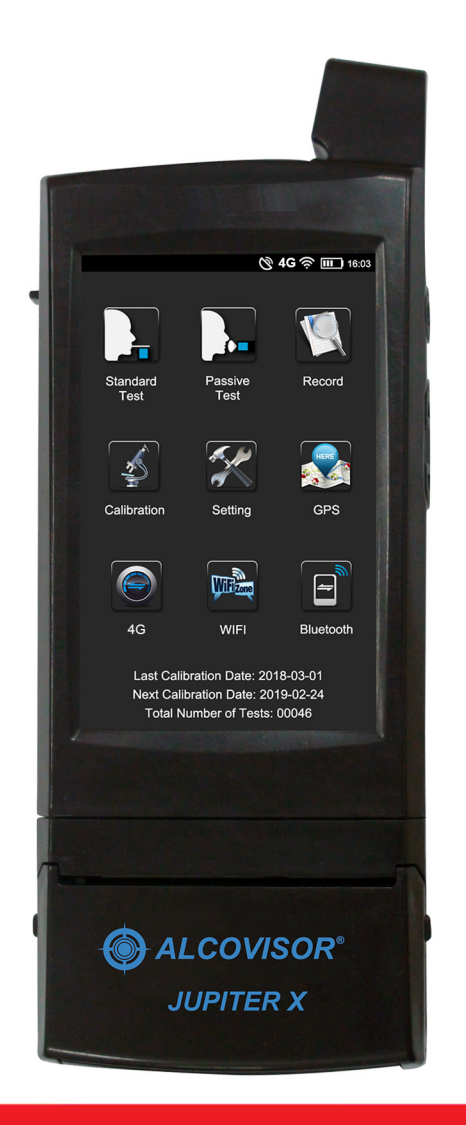

## **Technical Data Sheet**

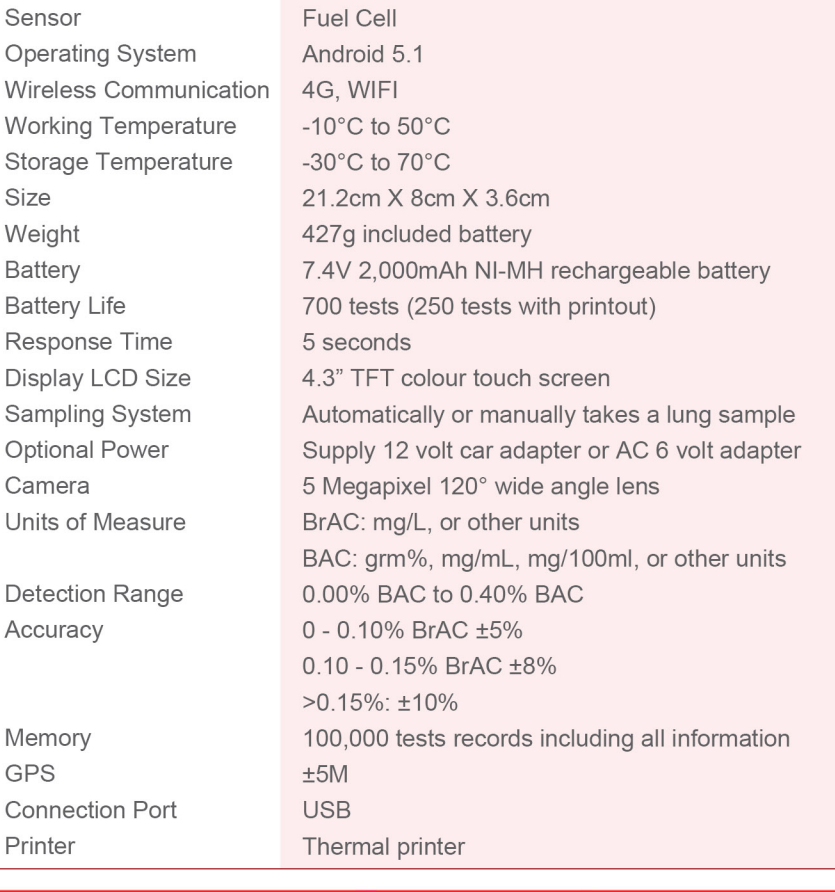

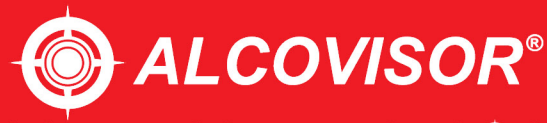

Safe driving · Safe product · Save 'YOU'

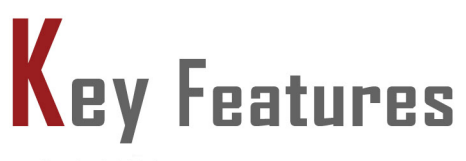

- Android 5.1
- Built-in Printer, GPS
- $-4$ G/WIFI
- 5MP Camera
- provide evidential records by auto capturing while subject blowing
- 100,000 tests records stored in memory
- 4.3" Colour Touch Screen
- Mouthpiece can be automatically ejected

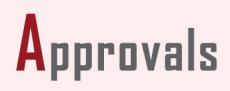

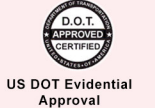

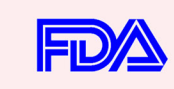

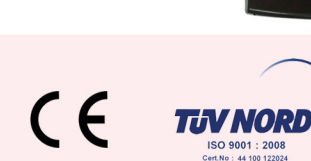

ALCOVISOR® **JUPITER** X

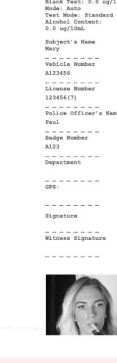

Printout

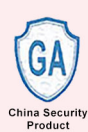

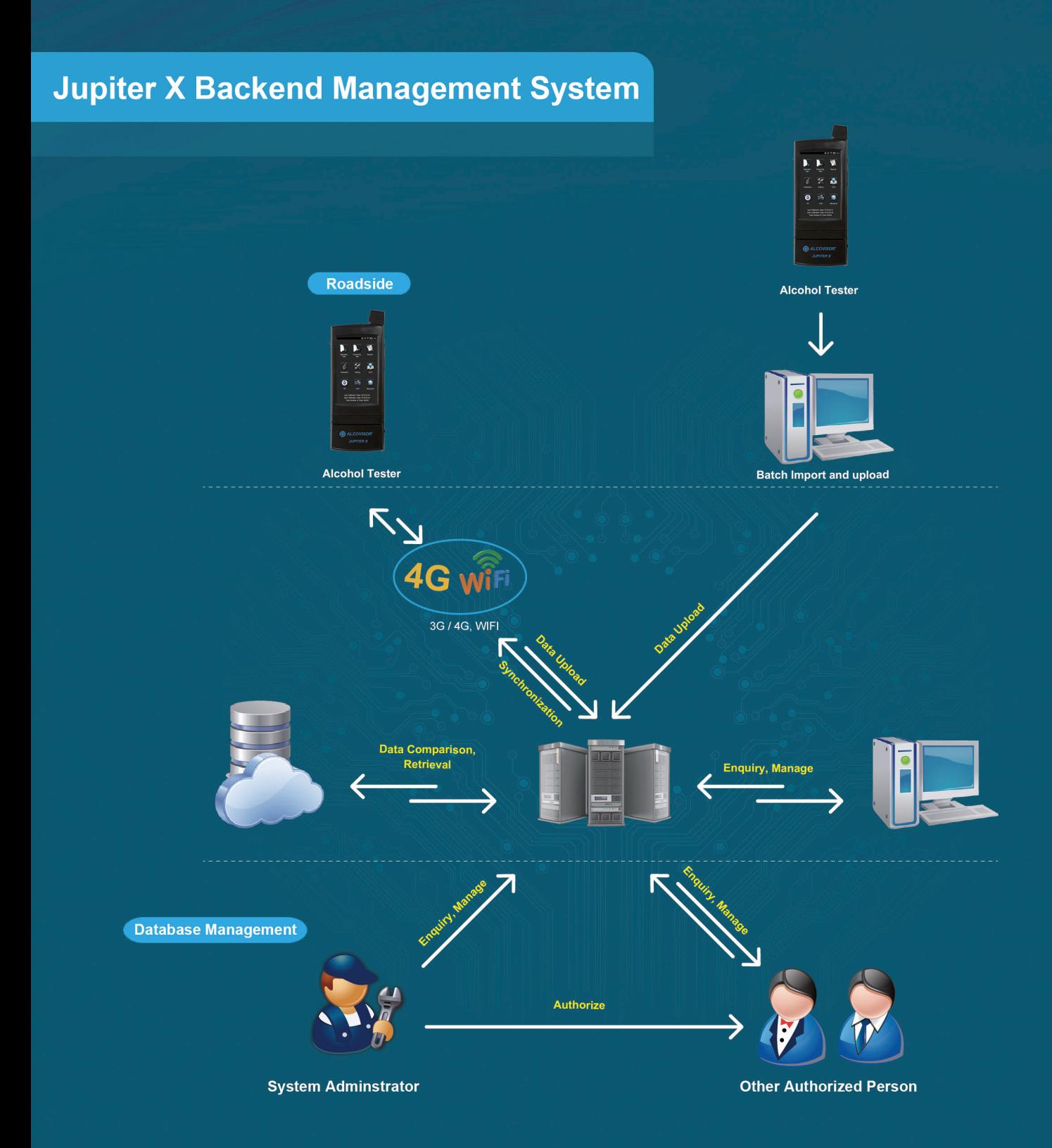

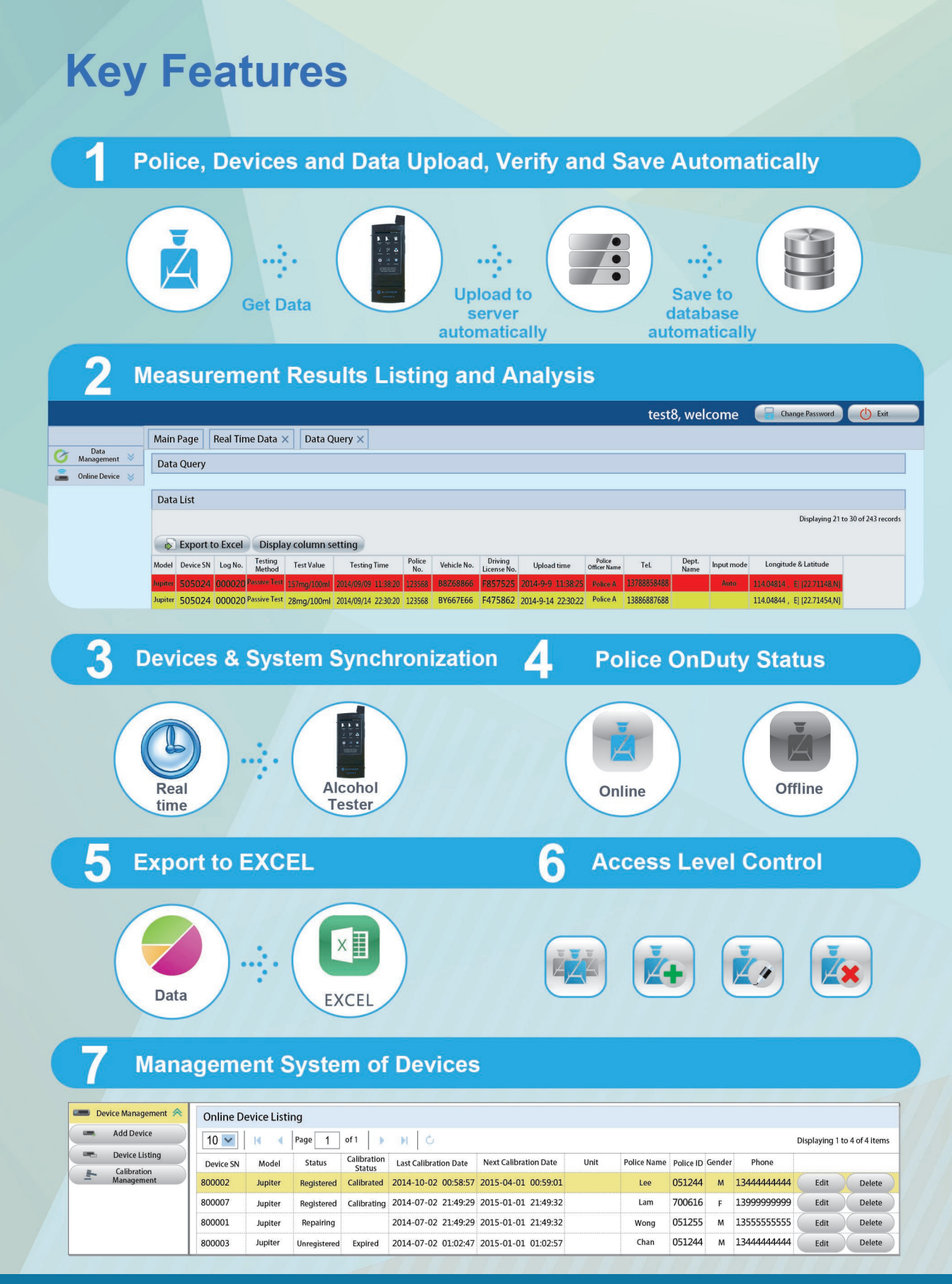

Clean Rooms | Pharma | Hospital | HVAC | BulkDrugs | Chemicals | Heavy Machinery Hydraulics & Vacuum Industry | Green House | Server Room | Confined Space | Cold Storage

## **Instrukart Holdings**

India Toll Free: 1800-121-0506 | Ph: +91 (40)40262020 Mob +91 7331110506 | Email : info@instrukart.com #18, Street-1A, Czech Colony, Sanath Nagar, Hyderabad -500018, INDIA.

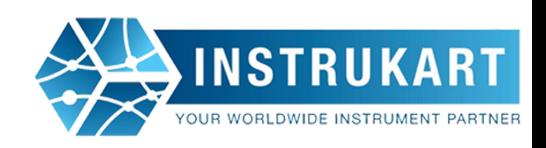